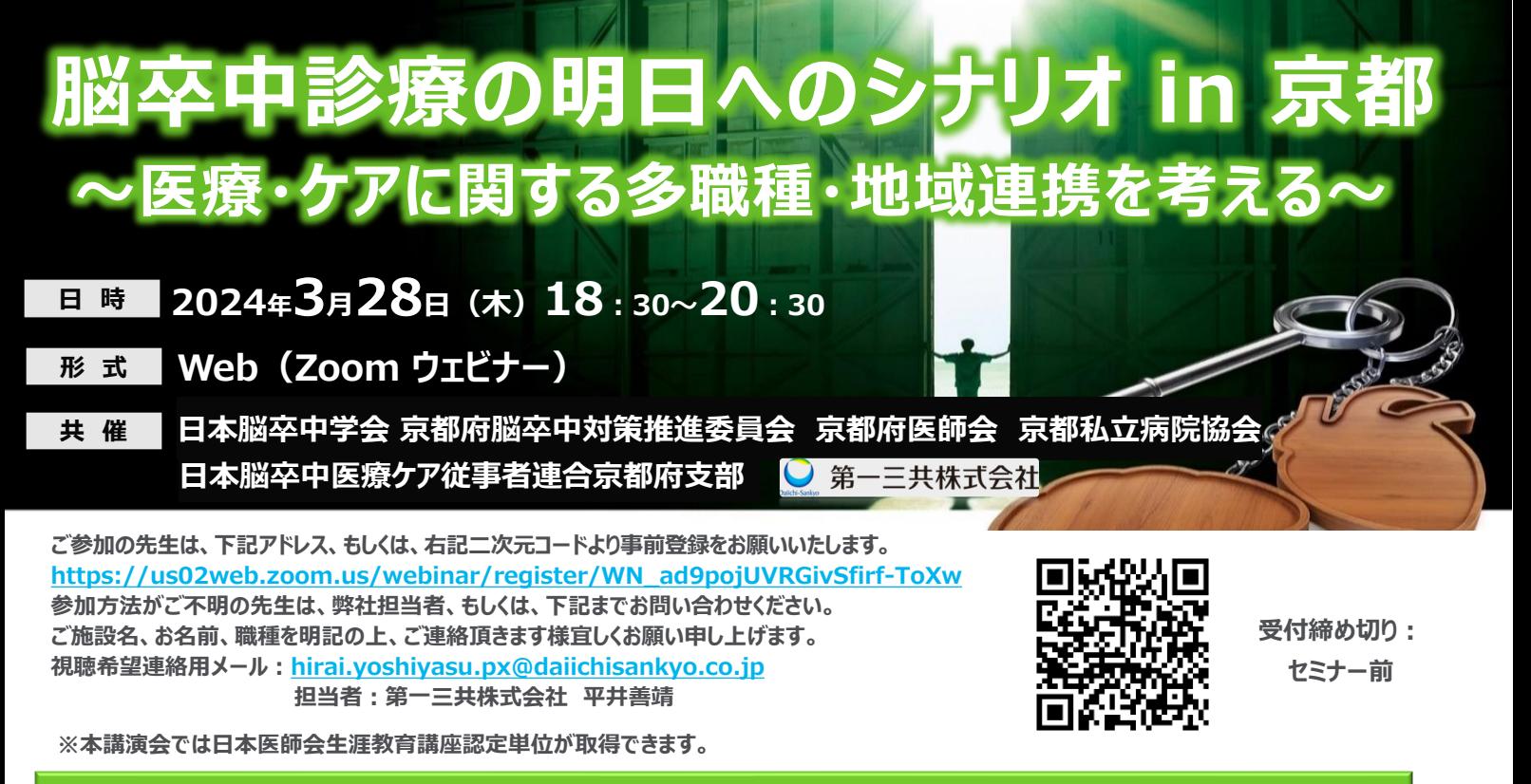

## **開会挨拶**

**松井 道宣 先生 一般社団法人京都府医師会 会長**

**セッションⅠ 18:30~19:00 カリキュラムコード:12、地域医療 0.5単位**

座 長 **清水 鴻一郎 先生 一般社団法人京都私立病院協会 会長**

**京都府における脳卒中相談窓口連携会議と就労支援の展開**

演 者 **宮本 享 先生 京都大学医学部附属病院 脳卒中療養支援センター長**

**セッションⅡ 19:00~19:30 カリキュラムコード:13、医療と介護および福祉の連携 0.5単位**

座 長 **永金 義成 先生 京都第二赤十字病院 脳神経内科 部長**

**脳卒中における就労支援の隙間を考える**

演 者 **土井 博文 先生 京都大原記念病院グループ 医療連携室 理学療法士/介護支援専門員**

**セッションⅢ 19:30~20:00 カリキュラムコード:78、脳血管障害後遺症 0.5単位**

座 長 **眞木 崇州 先生 京都大学医学部附属病院 脳神経内科 講師**

**脳卒中後の高次脳機能障害と就労支援**

演 者 **上田 敬太 先生 京都光華女子大学 健康科学部医療福祉学科 言語聴覚専攻 教授**

**セッションⅣ 20:00~20:30 カリキュラムコード:34、言語障害 0.5単位**

座 長 **宮本 享 先生 京都大学医学部附属病院 脳卒中療養支援センター長**

**脳卒中後失語症に対する就労支援の現状と課題**

演 者 **内山 量史 先生 一般社団法人 日本言語聴覚士協会 副会長**

※当日は、ご施設名、ご芳名のご記帳をお願い申し上げます。ご記帳いただいたご施設名、ご芳名は医薬品および医学薬学に関する情報提供のために利用させていただくことがございます。 何卒、ご理解とご協力を賜りますようお願い申し上げます。

## Web講演会ご視聴方法

ZOOM Webinarによるご視聴は、事務局よりご案内差し上げた先生のみとなっております。 なお、本講演会は医療用医薬品に関する情報を取り扱いますので、医療関係者以外の方がいらっしゃる 公共の場所などからのアクセスはお控えください。 また、録音、録画、撮影等はお控えください。

ZOOM Webinarによる 推奨ご視聴環境 インターネット環境の良い場所

での接続をお願いします

PC Windows、MacOS サポートブラウザ Google Chrome

その他環境についてはZOOM公式サイトでご確認下さい。

モバイル、タブレット ZOOMアプリのインストールが 必要です。

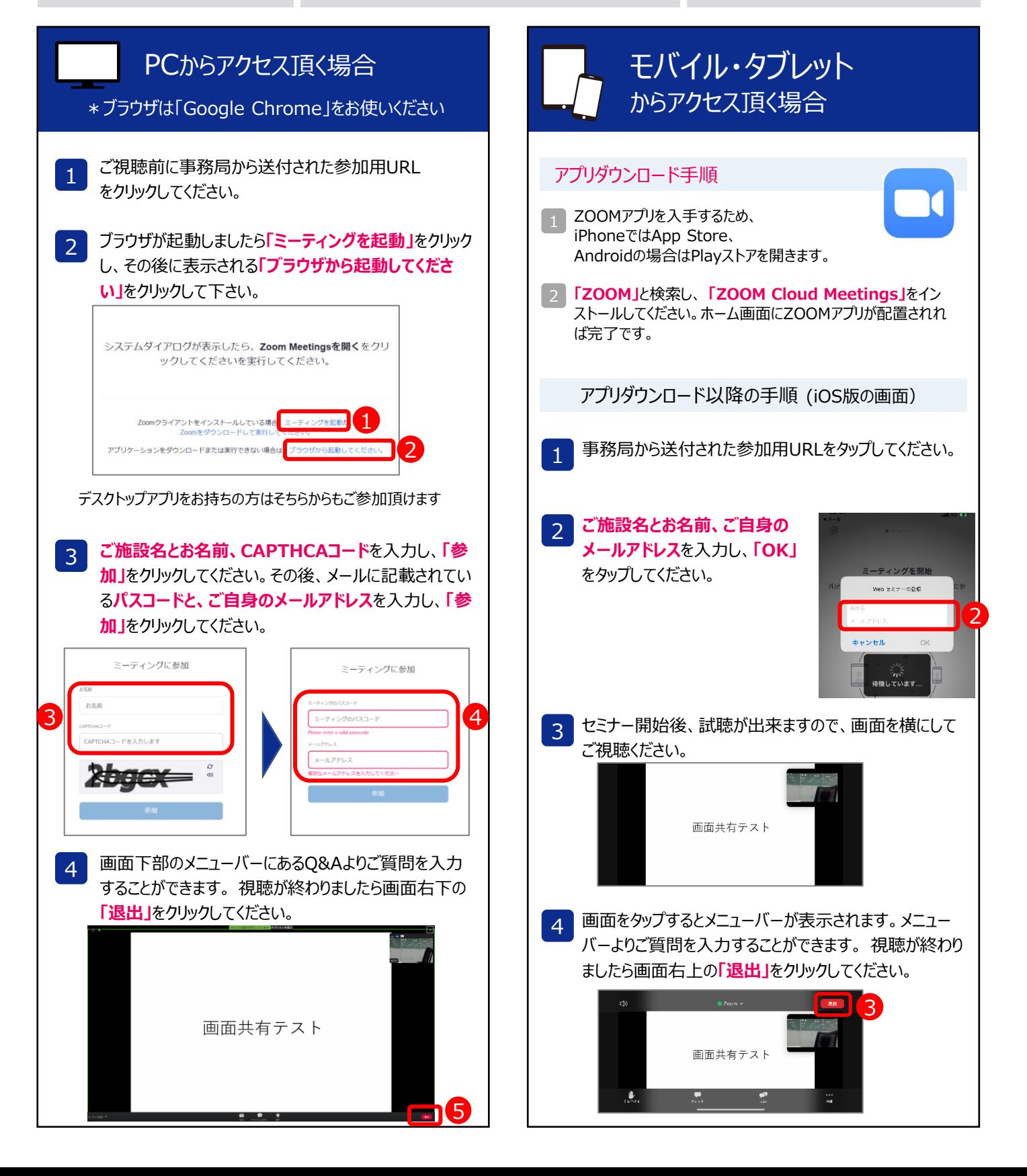